**RPM\_PROJ\_APST** MANDT [CLNT (3)]

APPST [NUMC (4)]

**RPM\_PROJ\_EXST** MANDT [CLNT (3)] EXCST [NUMC (4)]

## SAP ABAP table RPM\_TS\_PROJECT\_OPERATIONALS {Project Template Overview}

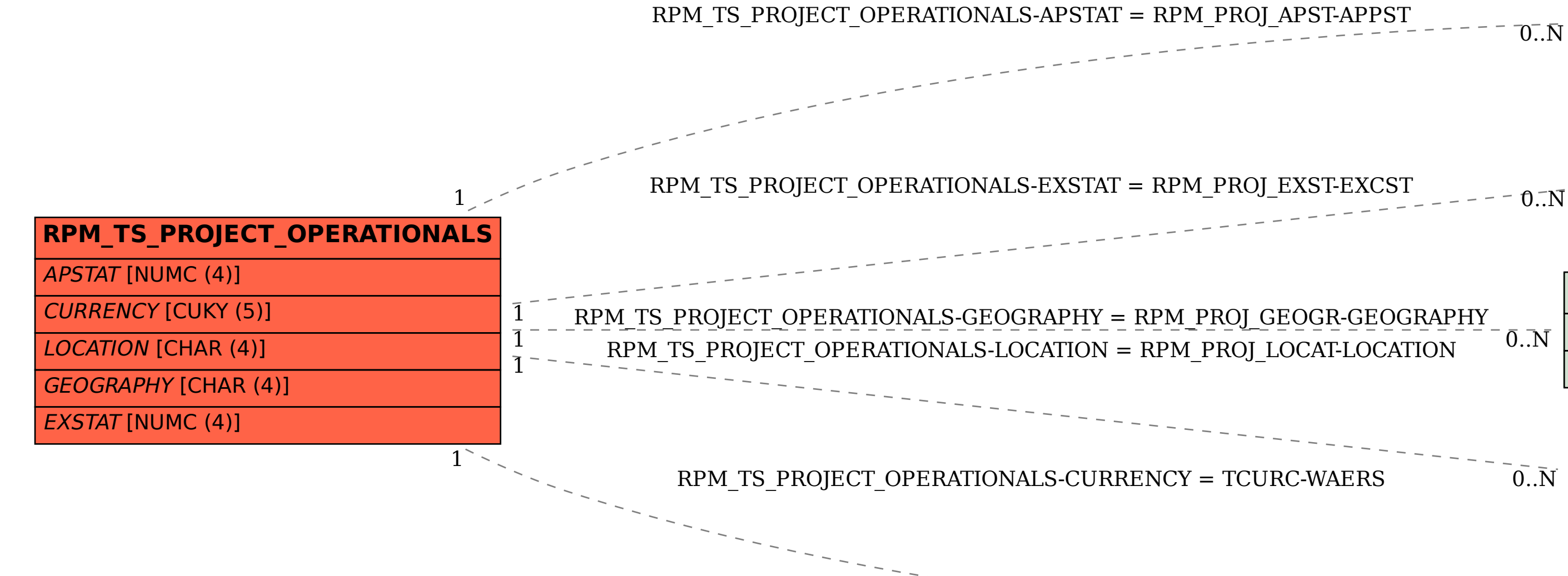

**RPM\_PROJ\_GEOGR** MANDT [CLNT (3)] GEOGRAPHY [CHAR (4)]

 $0..\bar{\rm N}$ 

**RPM\_PROJ\_LOCAT** MANDT [CLNT (3)] LOCATION [CHAR (4)]

 $\overline{0}$ . N

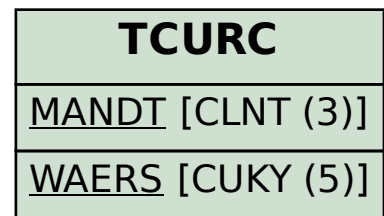